## 財団法人東洋文庫維持会 正味財産増減計算書

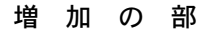

平成15年4月1日から平成16年3月31日まで

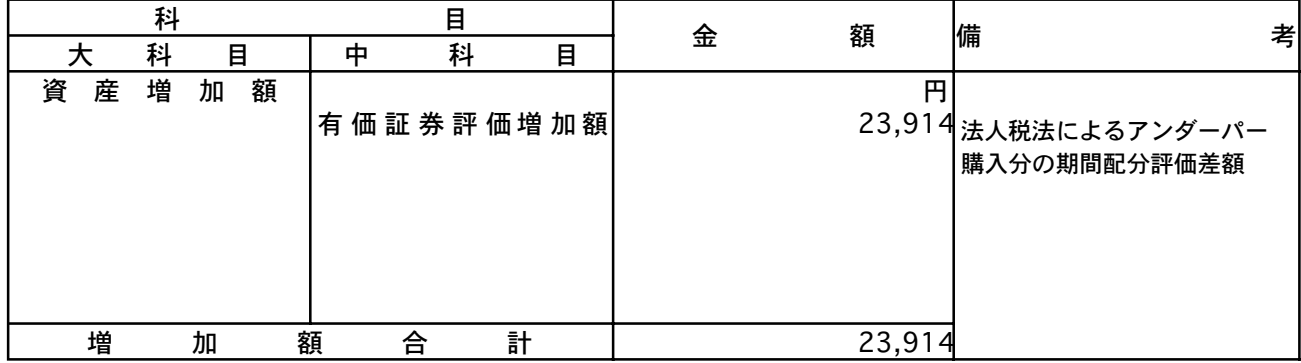

減少の部

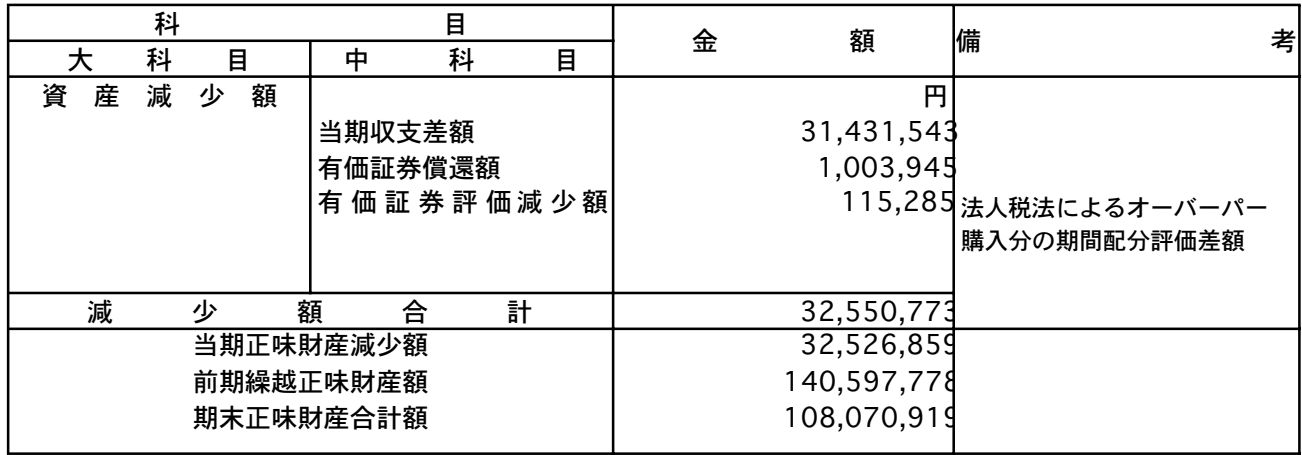